# **Les Convertisseurs Analogiques Numériques 16F877**

-----------------------------------------------------------------------------------------------------------------

# **Introduction :**

Le convertisseur analogique numérique est à approximations successives et il possède une résolution de 10 bits. Il est composé de :

- Un multiplexeur analogique à 8 voies (pour le PIC16F877).
- Un échantillonneur bloqueur.
- Un Convertisseur Analogique Numérique de 10 bits.

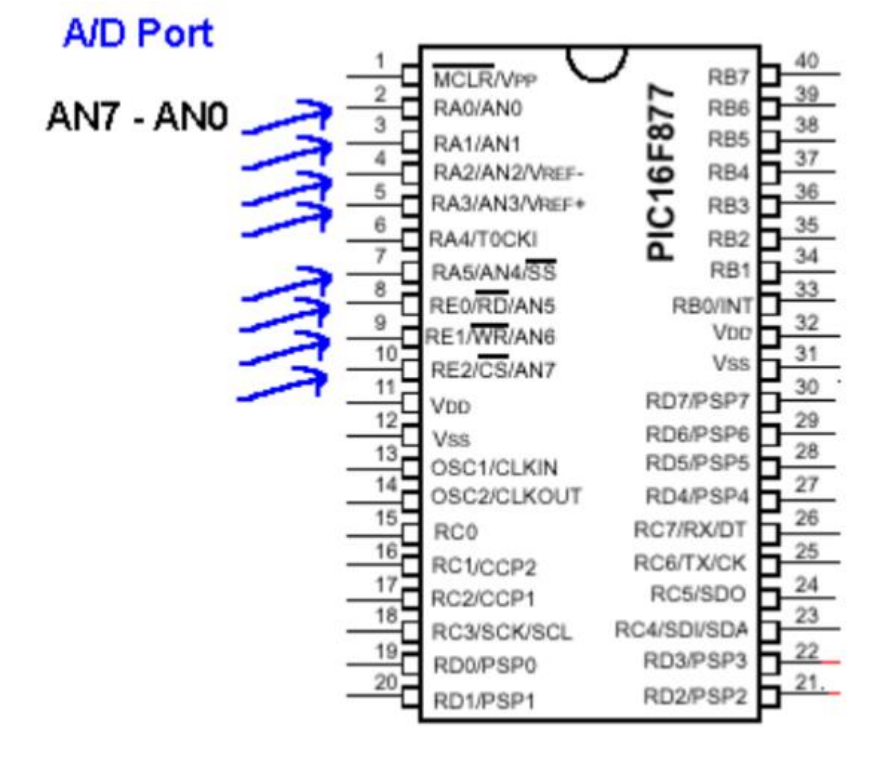

## **Fonctionnement du convertisseur :**

La conversion se passe en 2 temps :

- 1er temps le signal à convertir est appliqué sur l'entrée à convertir, ce signal doit être présent au moins pendant le temps **Tacq** (temps d'acquisition environ 20µS pour 5V).

- 2ème temps la conversion, approximations successives. Le temps de conversion minimum est de 12 TAD (TAD c'est le temps de conversion dépendant de l'horloge interne, typiquement 1,6µS).

Une conversion commence toujours par la mise à 1 du bit GO/DONE du registre ADCON0. Lorsque la conversion est terminée se bit repasse à 0. Donc pour pouvoir lire le résultat dans les registres ADRESL et ADRESH il suffit d'attendre que le bit GO/DONE passe à 0.

La valeur résultante N de la conversion ADRSH: ADRESL est égale à :

N (valeur numérisée) = ((VIN - VREF-) / (VREF+ - VREF-)) \* 1023)  $Si VREF+ = VDD = 5V$  et VREF-  $= VSS = 0V$  alors N (valeur numérisée) =  $1023 * (VIN / 5)$ Mais avant de réaliser une conversion il faut définir la configuration du convertisseur :

- Le nombre d'entrées analogiques.
- Le nombre d'entrées logiques.
- Le type de tension de référence :
	- Interne VREF =VDD-VSS.
	- Externe, soit VREF= VREF+ VSS ou VREF= VREF+ VREF-.

Cette configuration se fait à travers le registre ADCON1

L'entrée analogique est convertie sur 10 bits et enregistrée sur deux registres ADRESL and ADRESH

- ADRESH : Contient les poids fort du résultat de conversion ;
- ADRESL : Contient les poids faibles du résultat de conversion ;
- ADCON0 : Contrôle le registre 0
- ADCON1 : Contrôle le registre 1

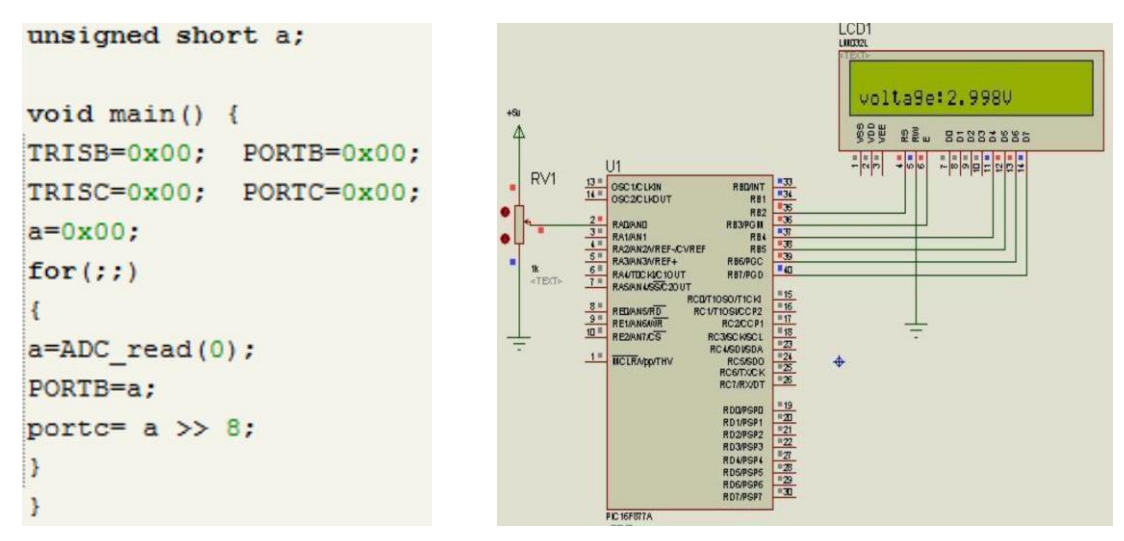

## **Le registre ADCON1 :**

Il permet de choisir une configuration parmi les 16 proposées

### **ADCON1 REGISTER (ADDRESS 9Fh)**

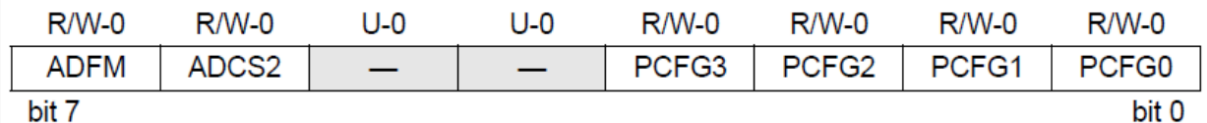

### **bit 7 ADFM:** A/D Result Format Select bit

1 = Right justified. Les 6 poids forts du registre ADRESH sont lus comme étant des '0'.

0 = Left justified. Les 6 poids faible du registre ADRESL sont lus comme étant des '0'. Ce bit permet de choisir entre deux types de justification pour le résultat.

- Si ADFM=1 alors le résultat sera justifié à droite dans les registre ADRESH et ADRESL, c'està-dire ARESL contient les bits 7 à 0 du résultat de la conversion et ADRESH contient 6 zéros suivi des bit 9 et 8 du résultat de la conversion.

- Si ADFM=0 alors le résultat sera justifié à gauche, c'est-à-dire ARESH contient les bits 9 à 2 du résultat de la conversion et ADRESH contient les bit 1 et 0 du résultat de la conversion suivi de 6 zéros.

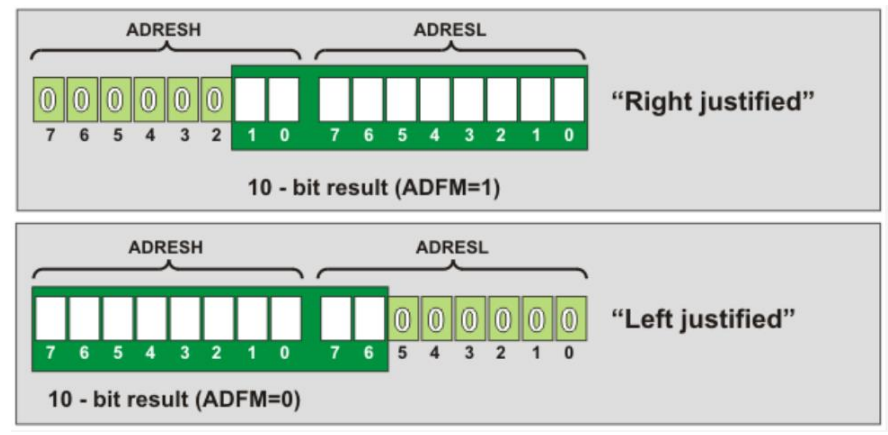

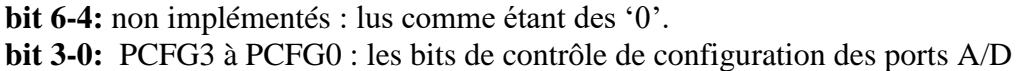

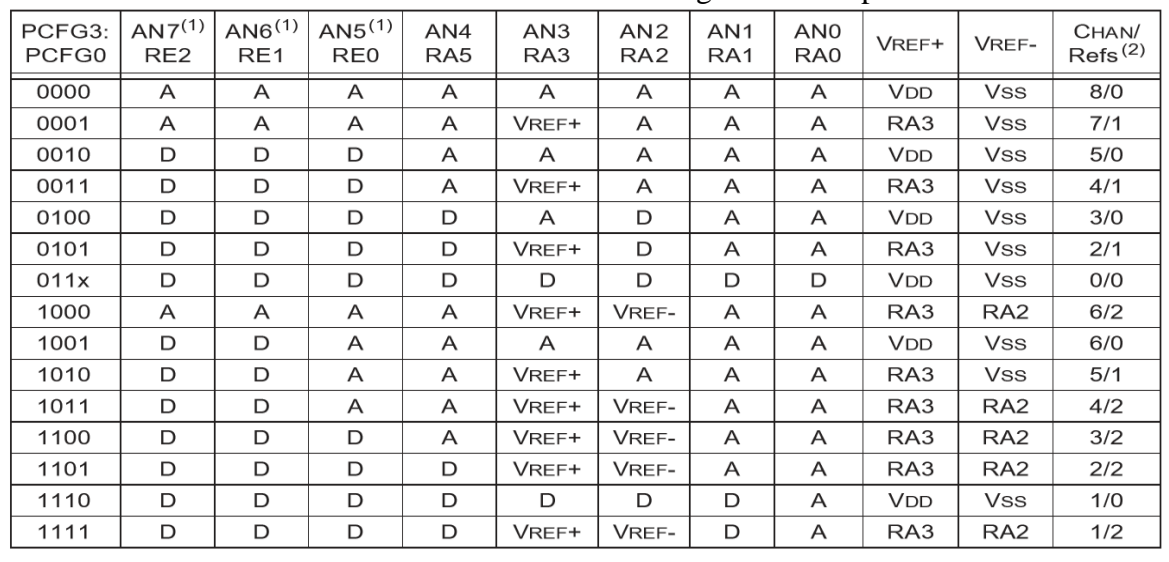

 $A =$ Analog input  $D =$ Digital I/O

# **Le registre ADCON0 :**

Ce registre permet de définir l'horloge de conversion (bit **ADCS1** et **ADCS0**), le canal à convertir (**CHS2**, **CHS1** et **CHS0**) et **ADON** bit de mise en fonctionnement. Remarque : Lors de la mise en fonctionnement du CAN par le bit **ADON**, Le bit **GO/DONE** ne doit pas être modifié en même temps, c'est-à-dire dans la même instruction.

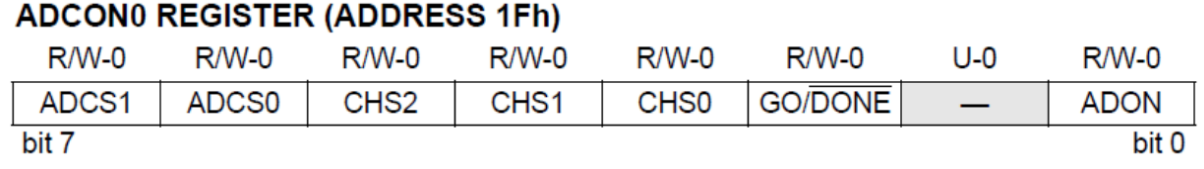

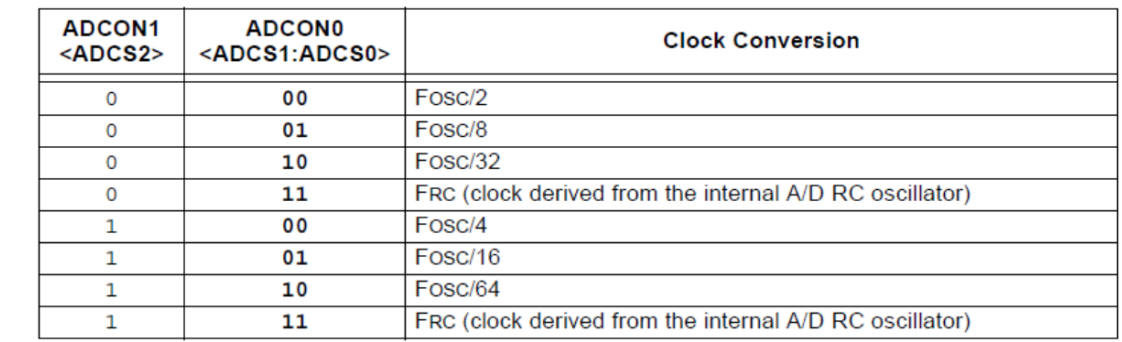

#### bit 7-6 ADCS1:ADCS0: A/D Conversion Clock Select bits (ADCON0 bits in bold)

#### bit 5-3 CHS2:CHS0: Analog Channel Select bits

 $000 =$ Channel 0 (ANO)  $001 =$ Channel 1 (AN1)  $010 =$ Channel 2 (AN2)  $011$  = Channel 3 (AN3)  $100 =$ Channel 4 (AN4)  $101$  = Channel 5 (AN5)  $110 =$ Channel 6 (AN6)  $111 =$  Channel 7 (AN7)

**bit 2 GO/DONE**: A/D Conversion Status bit

If  $ADON = 1$ :

 $1 = La$  conversion  $A/D$  est en court.

 $0 = La$  conversion  $A/D$  n'est pas en court.

**bit 1** non implémenté : lu comme étant '0'

**bit 0 ADON:** A/D On bit

 $1 =$ le module de conversion  $A/D$  est activé

 $0 =$ le module de conversion  $A/D$  est désactivé et ne consomme aucun courant